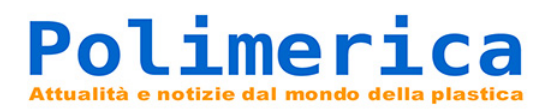

## **Antitrust, denunciare i cartelli è più facile**

**Un nuovo strumento online consente a privati cittadini di denunciare violazioni delle norme antitrust mantenendo l'anonimato.**

**21 marzo 2017 07:10**

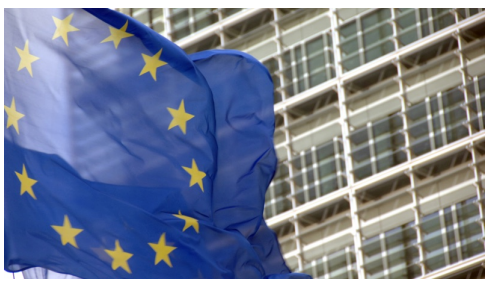

**La Commissione europea ha messo a punto un nuovo strumento con il quale un privato cittadino può segnalarle l'esistenza di cartelli e altre violazioni delle norme antitrust, mantenendo l'anonimato. Un passo avanti rispetto alle procedure fino ad oggi utilizzate dalla Commissione, che si basavano esclusivamente sul trattamento favorevole riservato alle imprese che decidevano di segnalare la**

**propria partecipazione a un cartello in cambio di una riduzione dell'ammenda.**

**COME FUNZIONA. Il nuovo strumento online protegge l'anonimato degli informatori tramite un sistema di messaggistica criptata che consente comunicazioni a due vie. Il servizio è gestito da un fornitore esterno che, agendo da intermediario, si limita a inoltrare il contenuto dei messaggi ricevuti senza trasmettere i metadati, che potrebbero essere utilizzati per identificare l'informatore. In questo modo, i singoli cittadini possono fornire informazioni e chiedere alla Commissione una risposta ai messaggi inviati; le autorità antitrust possono inoltre chiedere ulteriori chiarimenti e dettagli, tutelando l'anonimato dell'informatore.**

**"Chiunque sia preoccupato riguardo ad una pratica commerciale a suo parere scorretta può contribuire a porvi rimedio - commenta la Commissaria europea per la concorrenza Margrethe Vestager -. Le informazioni basate su una conoscenza diretta possono essere uno strumento efficace per aiutare la Commissione a smascherare i cartelli e le altre pratiche anticoncorrenziali a vantaggio sia dei consumatori che dell'economia europea nel suo insieme".**

**Il servizio "Anonymous Whistleblower Tool" è accessibile [CLICCANDO](http://ec.europa.eu/competition/cartels/whistleblower/index.html) [QUI](http://ec.europa.eu/competition/cartels/whistleblower/index.html)**

**© Polimerica - Riproduzione riservata**